## Cheatography

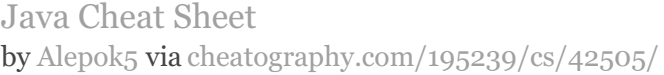

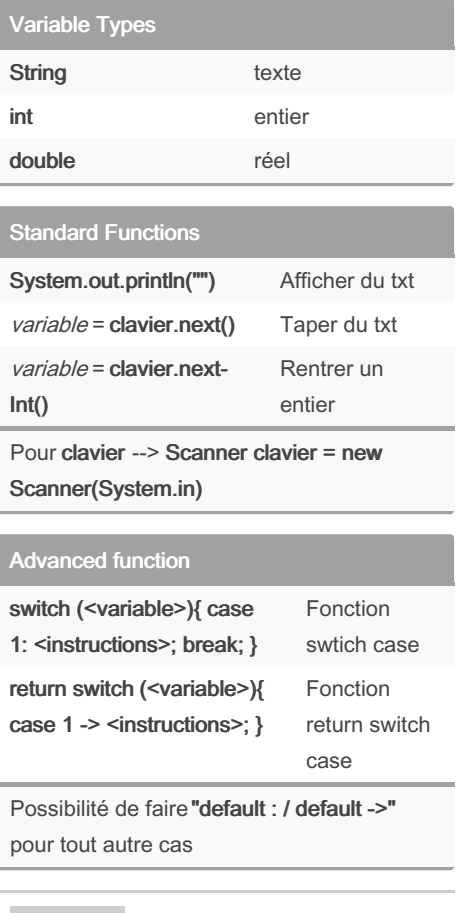

## By Alepok5

[cheatography.com/alepok5/](http://www.cheatography.com/alepok5/)

Not published yet. Last updated 24th February, 2024. Page 1 of 1.

Sponsored by CrosswordCheats.com Learn to solve cryptic crosswords! <http://crosswordcheats.com>